# CSN Data Validation Quick Reference Guide

#### ITEMS TO CHECK

- □ Consistency with Field Logs □ Null, Qualifier, A1, B1, and C1 Flags
- □ Comments from Labs and UCD **Recurring Issues**
- Invalid Samples
- □ Sampling Anomalies
- Operational Parameter Values
- □ Field Blanks
- □ Consistency with Other Measurements
- $\Box$  Historical Measurements

#### WHEN TO INVALIDATE

Only invalidate data when measurements are not acquired correctly. Examples include:  $\Diamond$  No sample air flow  $\Diamond$  Filter Damage  $\Diamond$  Contamination

#### **List of Calculated Parameters Available in DART**

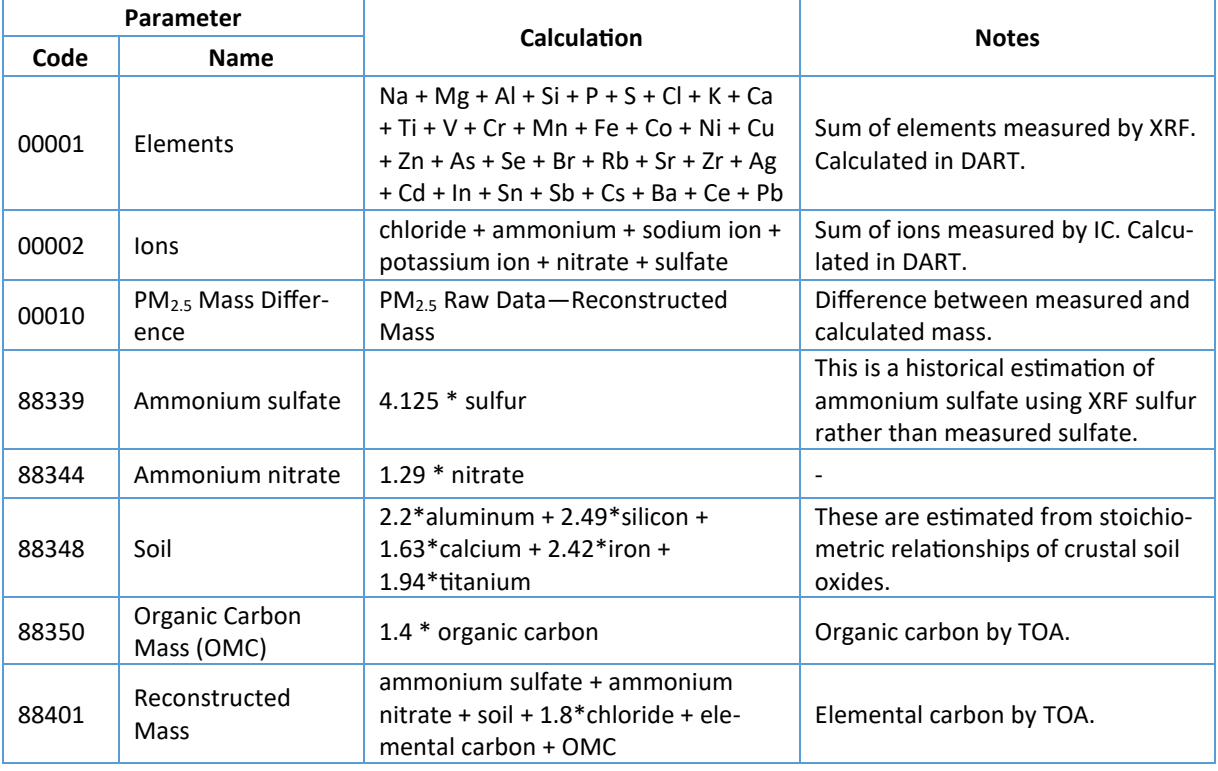

# Please Do

- Respond to questions in the comments section
- Write clear and detailed comments
- Check all invalid filters
- Change the "AM" null flag to a more detailed flag
- Add qualifier flags (there is space for 10)
- Invalidate samples with a serious sampling problem
- Check flow rates and operational parameters carefully
- Be careful when applying flags to multiple parameters
- Review data flagged with the "A1", "B1", and/or "C1" flags
- Get in touch using the contacts below

# Please Don 't

- Invalidate samples with the "FX" or "MX" qualifier flags unless data results support invalidation
- Remove the "TT" and "MD" flags

## :: RESOURCES AND CONTACTS ::

#### *DART Training*

- <https://youtu.be/bNSjMgVSdj0>
- <https://www.airnowtech.org> -> Resources Page
- [https://projects.erg.com/conferences/ambientair/conf18/](https://projects.erg.com/conferences/ambientair/conf18/Young_Chemical%20Speciation%20Network.pdf) [Young\\_Chemical%20Speciation%20Network.pdf](https://projects.erg.com/conferences/ambientair/conf18/Young_Chemical%20Speciation%20Network.pdf)

#### *EPA Resources*

- AQS Codes List [https://www.epa.gov/aqs/aqs](https://www.epa.gov/aqs/aqs-code-list)-code-list
- Ambient Monitoring Technology Information Center [https://](https://www.epa.gov/amtic) [www.epa.gov/amtic](https://www.epa.gov/amtic)

#### *Email Support*

CSN Email Support— [CSNsupport@sonomatech.com](mailto:CSNsupport@sonomatech.com)

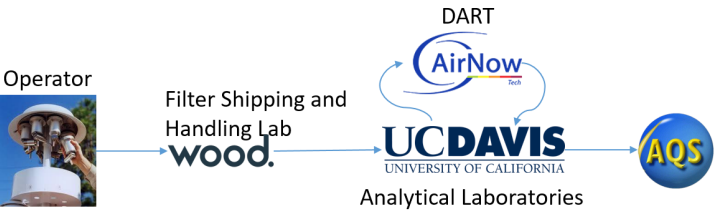

# **Possible Analysis Techniques\***

### Time Series **Regression** Regression Ceospatial

Related Parameters Use to find potential contamination

Related Parameters

#### Buddy Sites

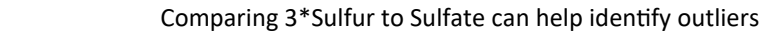

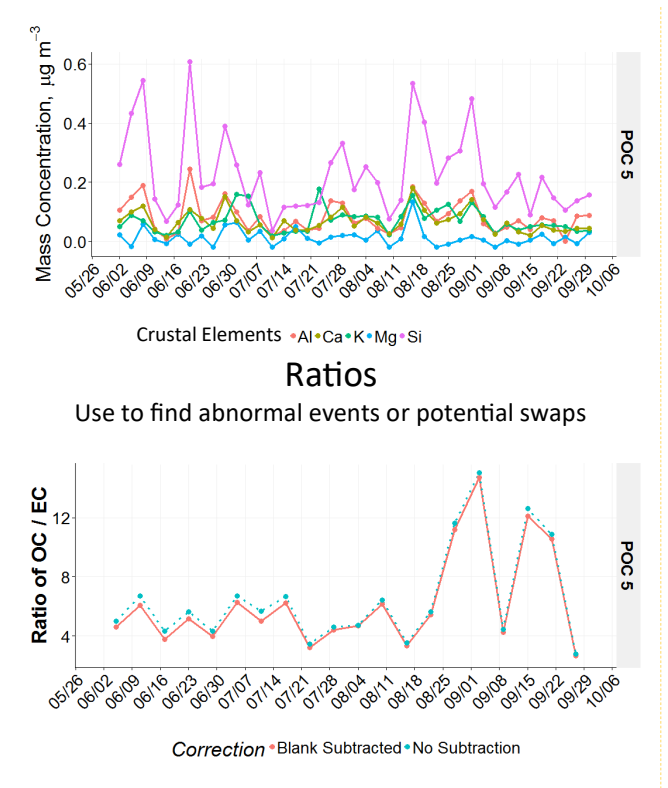

Comparison Between Elements and Ions Use to find potential swaps and sampling issues

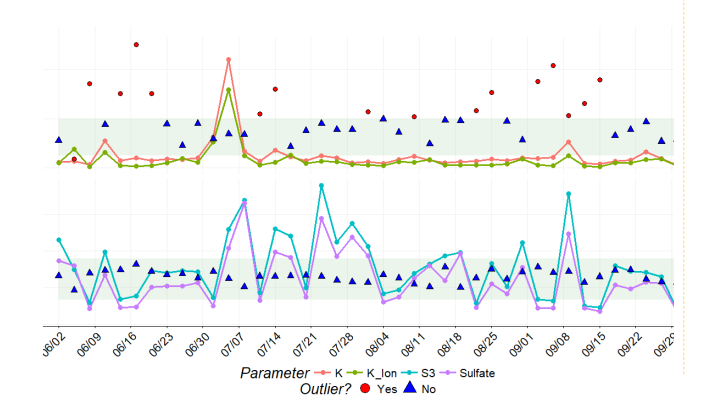

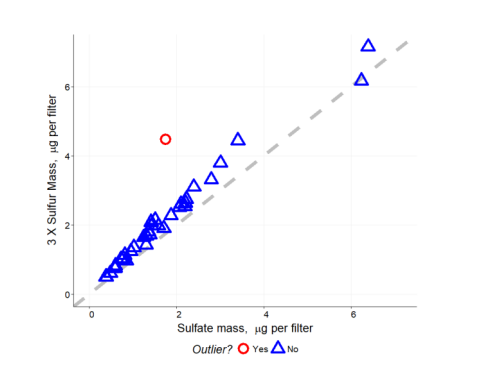

Mass Balance Comparison Calculated mass versus reconstructed mass

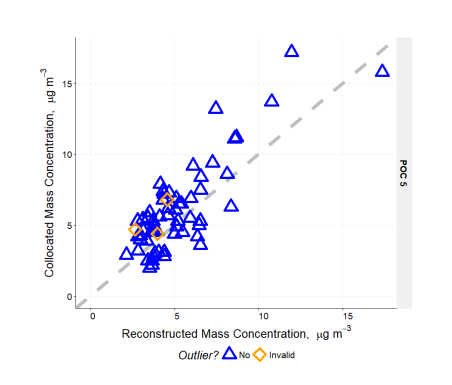

Ion Balance Comparison Use to find inconsistencies between ion species

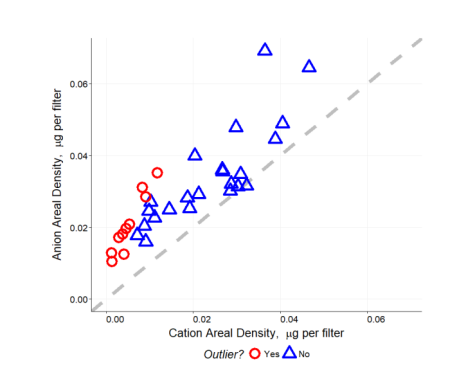

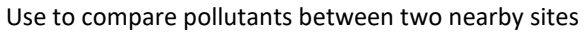

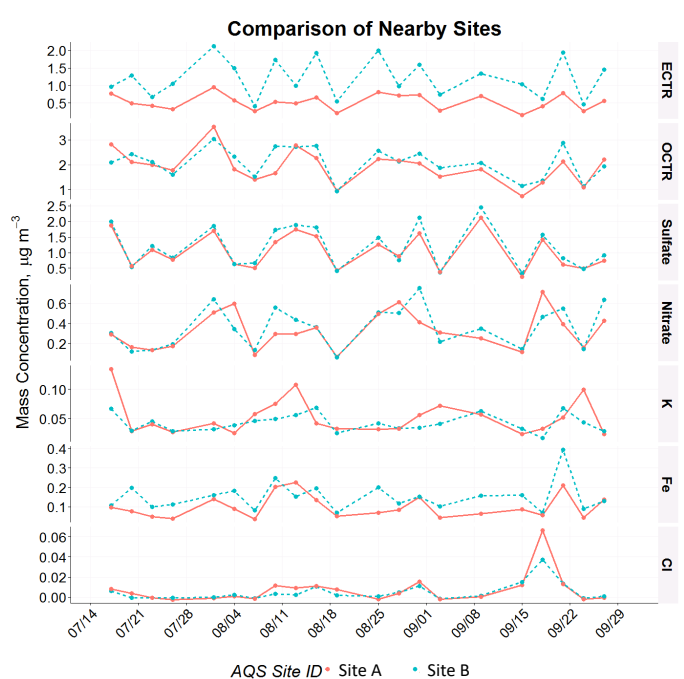

#### **\*Note for SLT Data Validators**

Not all of these examples can be performed within the DART interface. However, DART enables exporting the data for offline analysis using your own software.

# **AIR QUALITY RESEARCH CENTER**

For more information about the examples shown here, please see the CSN Data Validation Guide. UC Davis validation protocols are available in the documents section on the UCD AQRC website:

<https://airquality.ucdavis.edu/documentation>